## **Admin UI - Quality Control Reports**

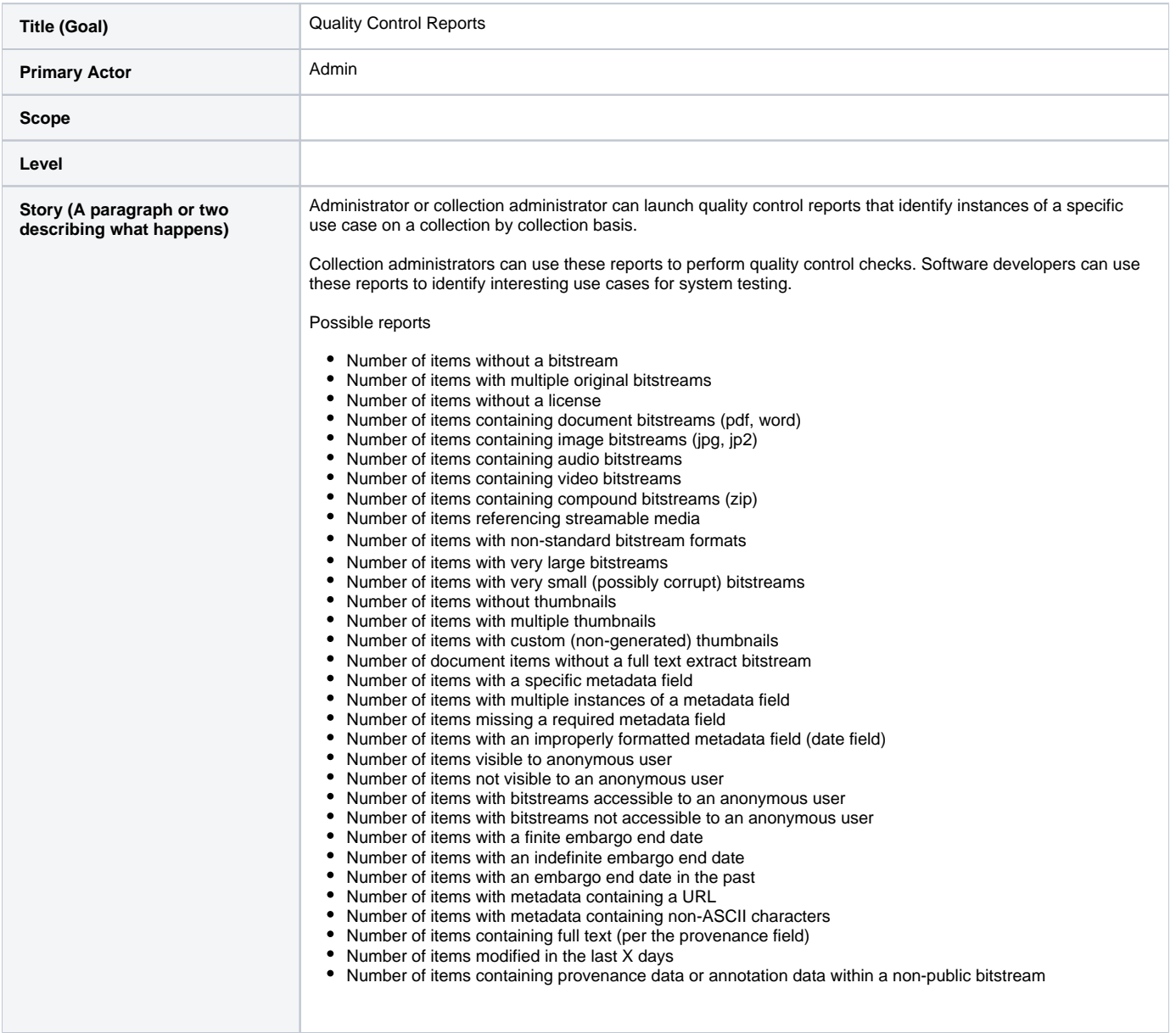